NCS E-update screens that respondent seen (have not changed images), both are run through the IDCF system:

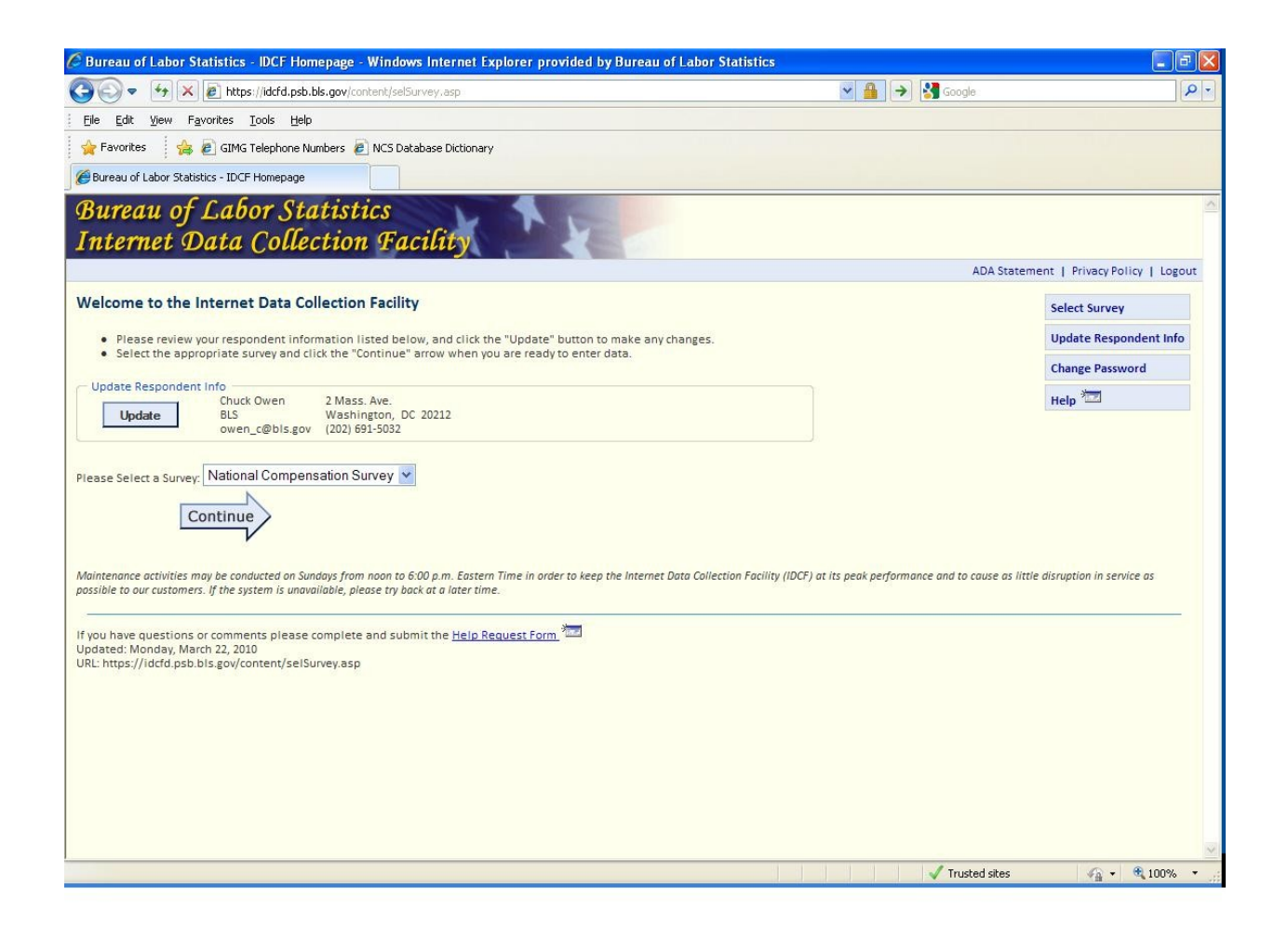

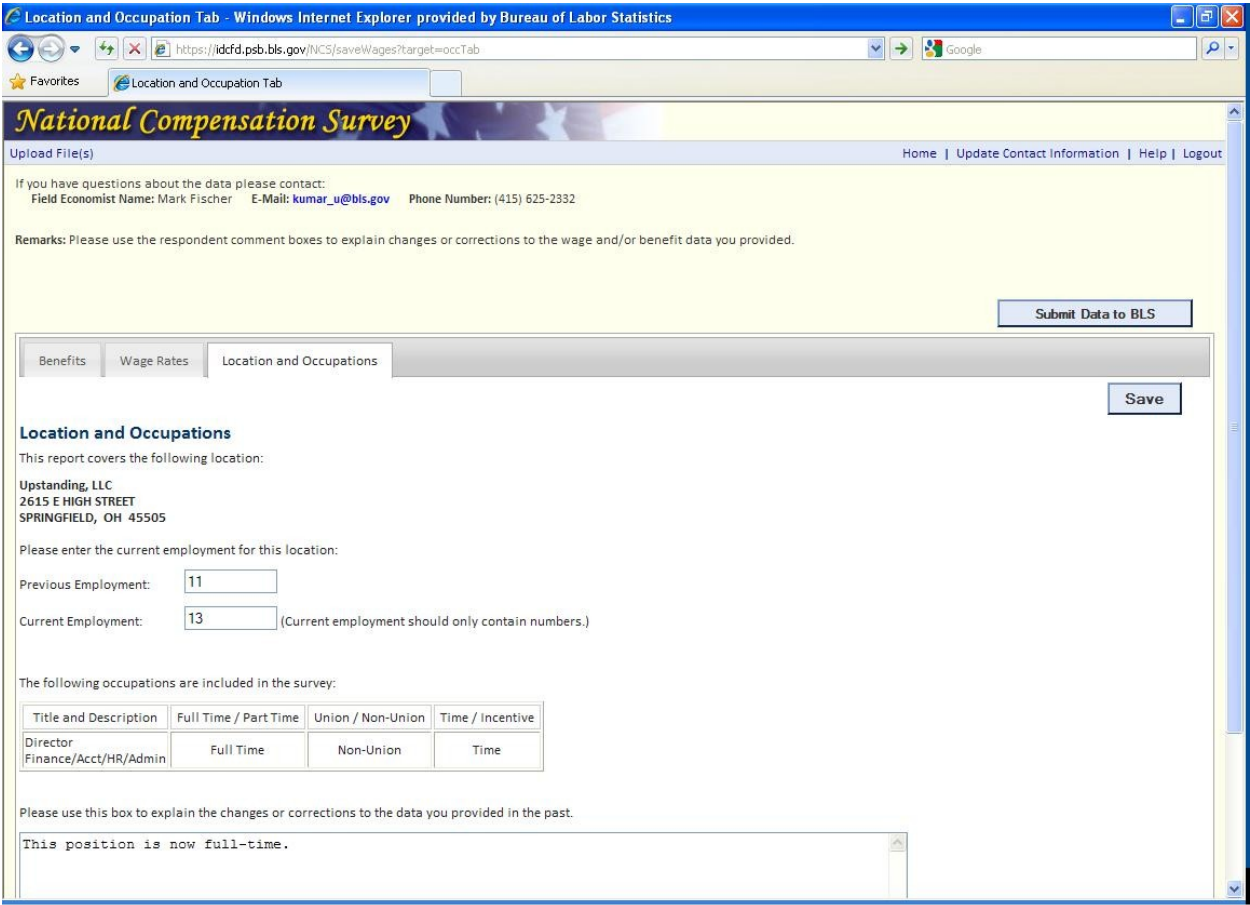

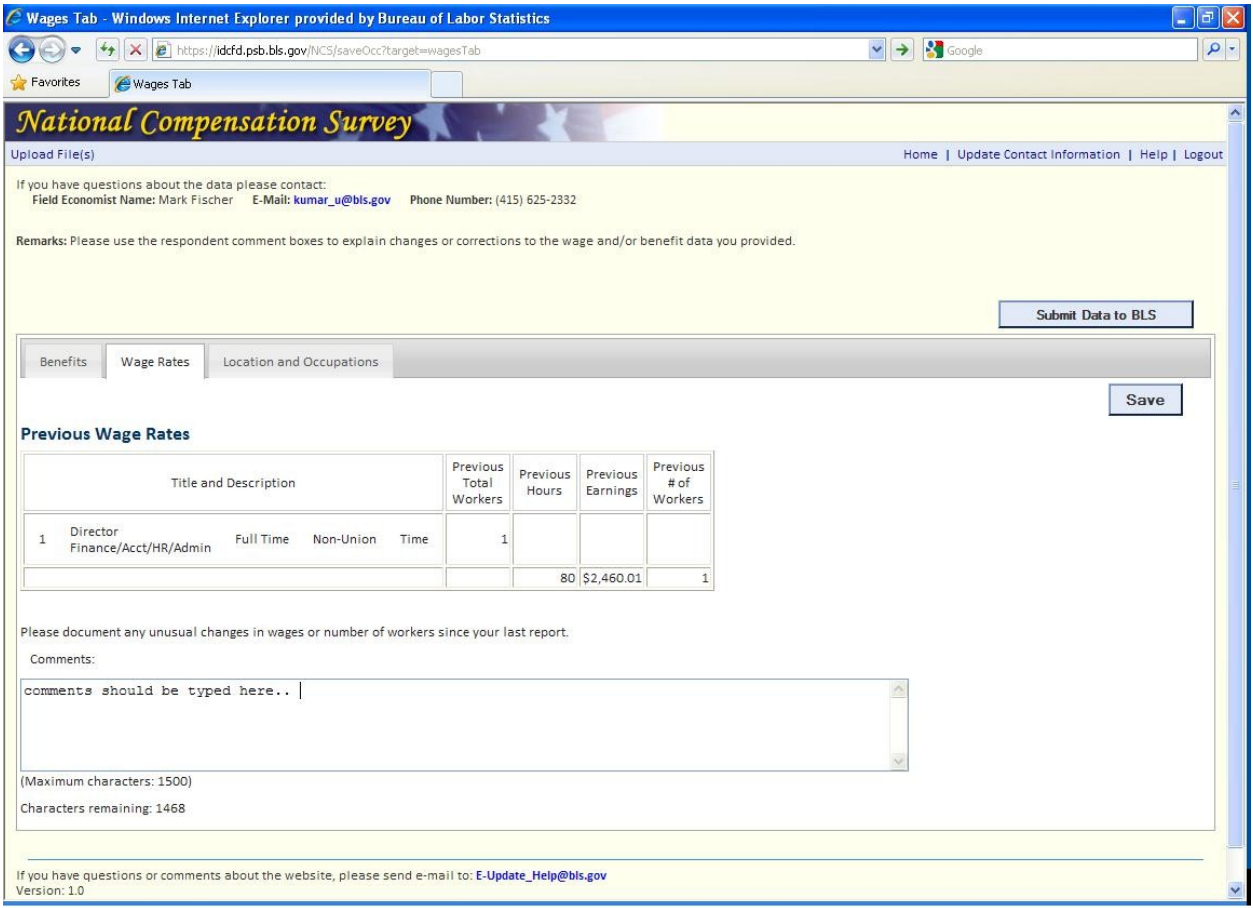

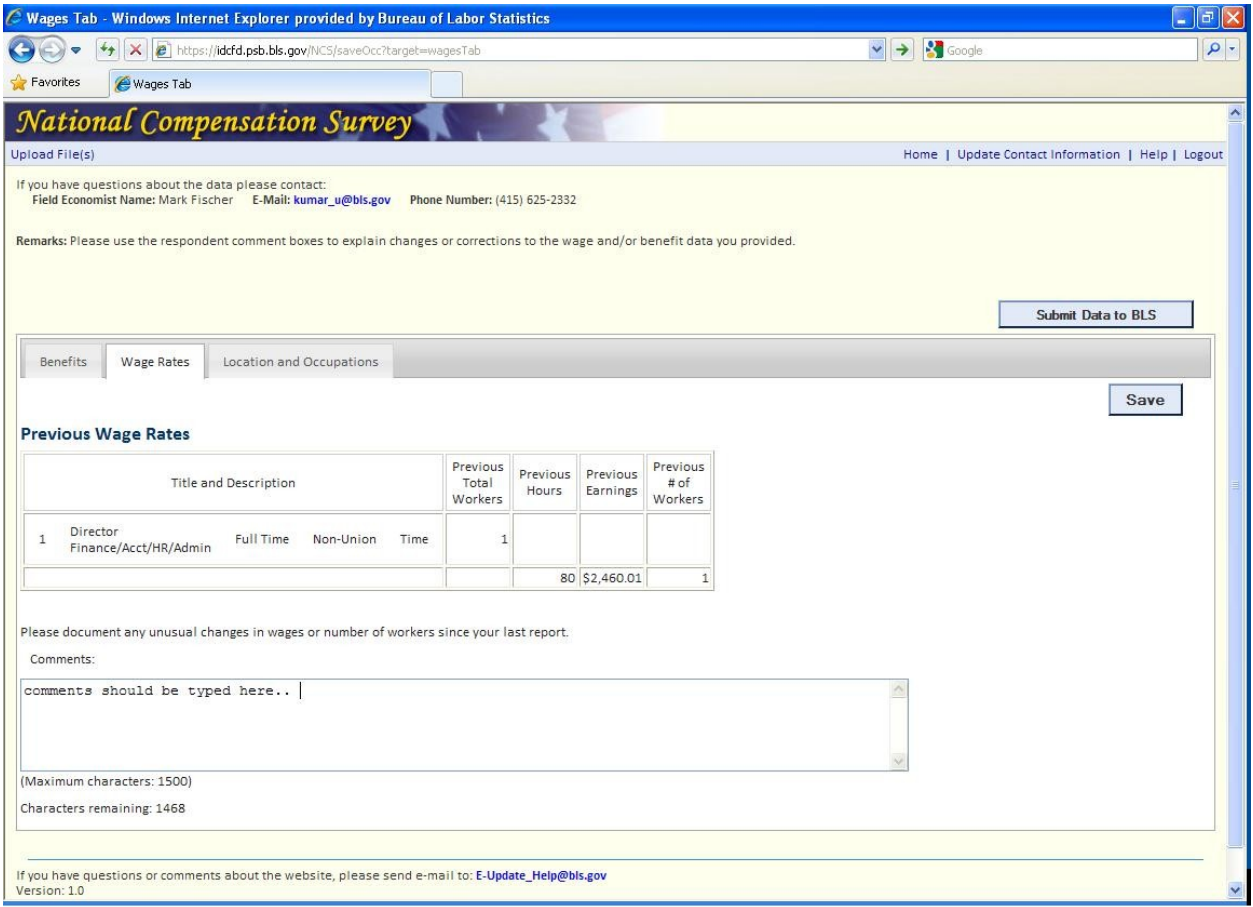

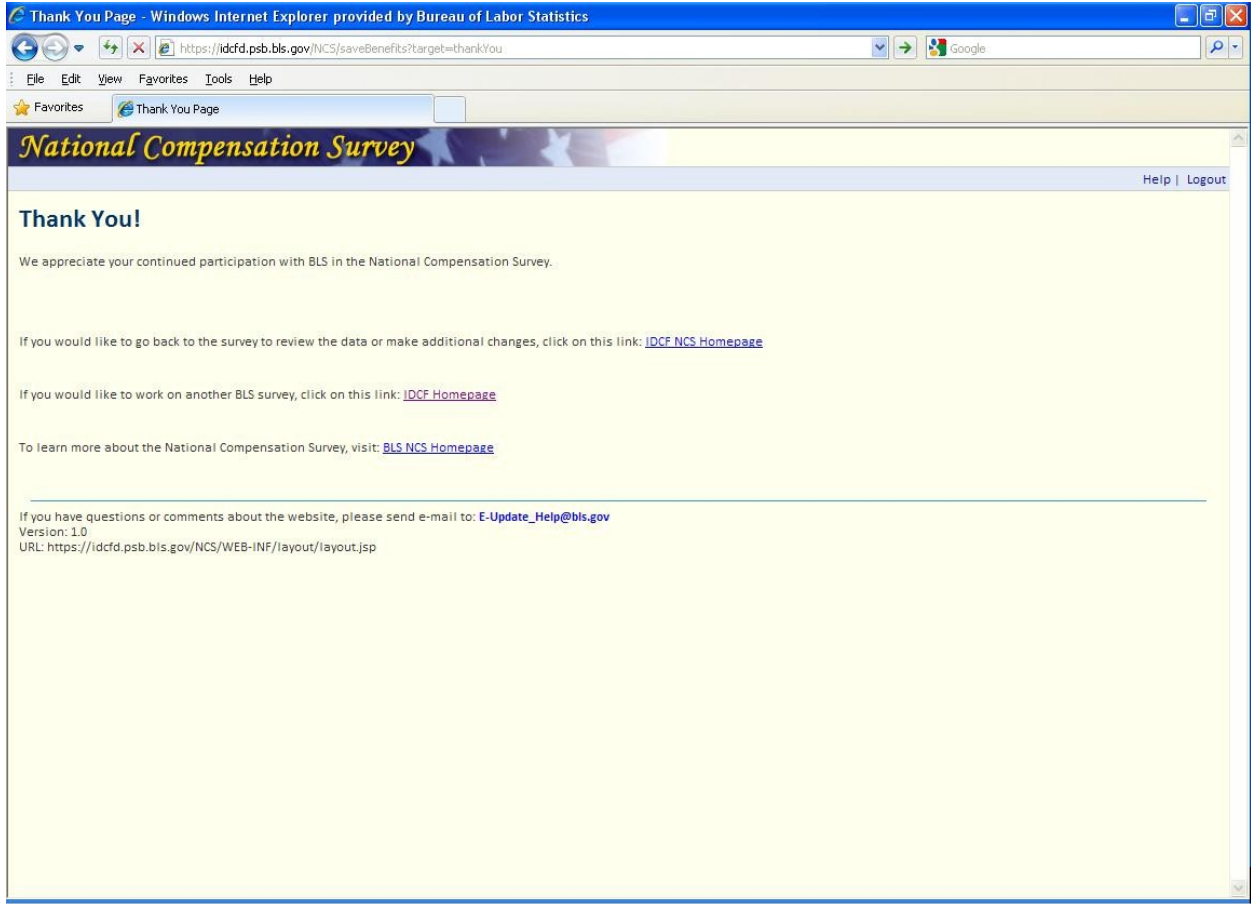

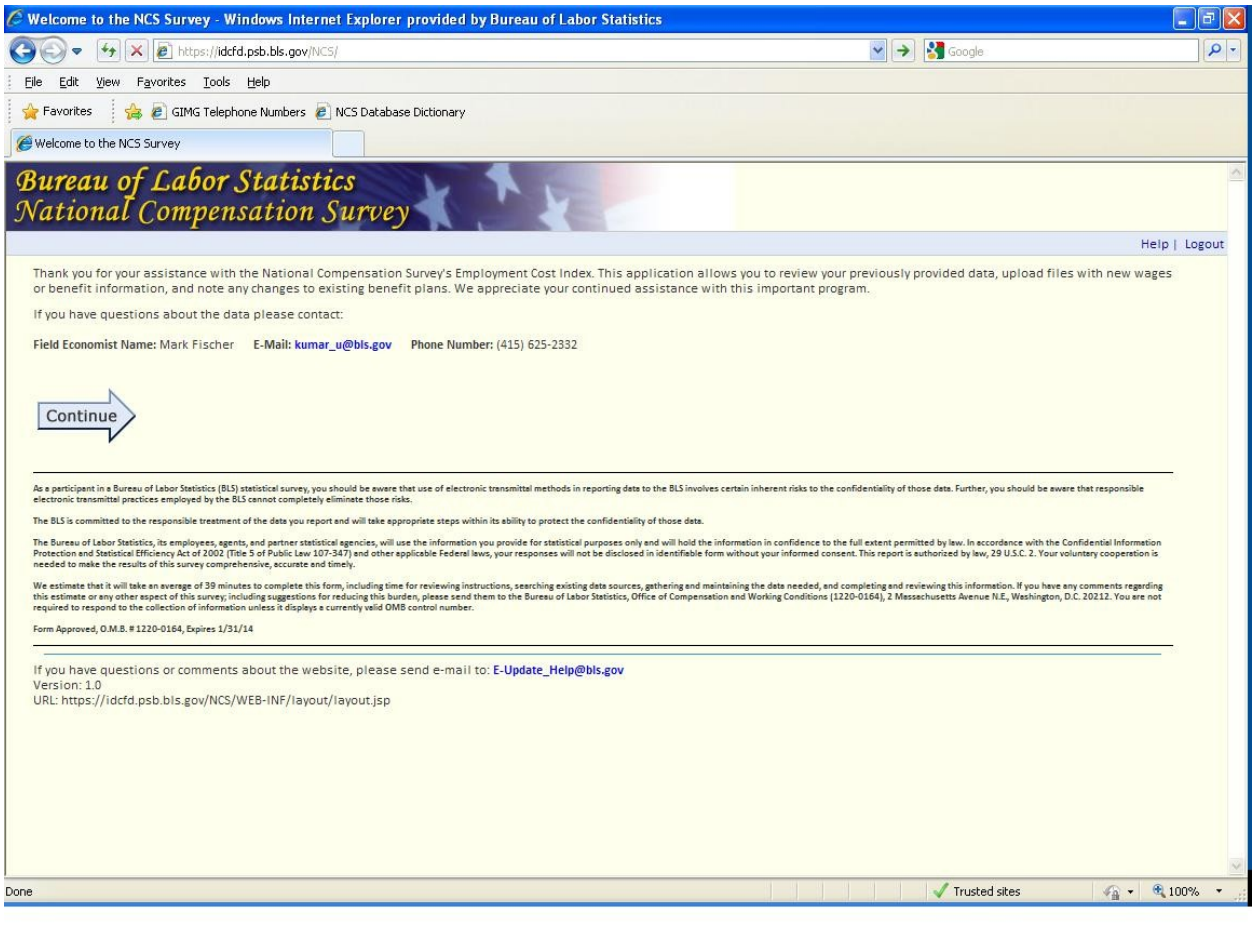